## **SvxPortal**

[Versionsgeschichte interaktiv durchsuchen](https://wiki.oevsv.at) [VisuellWikitext](https://wiki.oevsv.at)

## **[Version vom 15. Oktober 2023, 09:31 Uhr](https://wiki.oevsv.at/w/index.php?title=SvxPortal&oldid=21514) [\(Quelltext anzeigen\)](https://wiki.oevsv.at/w/index.php?title=SvxPortal&action=edit&oldid=21514)**

[OE3DZW](https://wiki.oevsv.at/wiki/Benutzer:OE3DZW) ([Diskussion](https://wiki.oevsv.at/w/index.php?title=Benutzer_Diskussion:OE3DZW&action=view) | [Beiträge](https://wiki.oevsv.at/wiki/Spezial:Beitr%C3%A4ge/OE3DZW)) (Die Seite wurde neu angelegt: "SvxPortal stellt eine Webseite zur Überwachung von [Svx](https://wiki.oevsv.at/w/index.php?title=Svxreflector&action=view) [reflector](https://wiki.oevsv.at/w/index.php?title=Svxreflector&action=view) zur Verfügung. Quellcode: https://github.com/sa2blv/SVXportal Beispiel: [https://svx…") [Markierung](https://wiki.oevsv.at/wiki/Spezial:Markierungen): 2017-Quelltext-Bearbeitung

## **[Version vom 15. Oktober 2023, 09:55 Uhr](https://wiki.oevsv.at/w/index.php?title=SvxPortal&oldid=21521) ([Quelltext anzeigen](https://wiki.oevsv.at/w/index.php?title=SvxPortal&action=edit&oldid=21521))**

[OE3DZW](https://wiki.oevsv.at/wiki/Benutzer:OE3DZW) [\(Diskussion](https://wiki.oevsv.at/w/index.php?title=Benutzer_Diskussion:OE3DZW&action=view) | [Beiträge\)](https://wiki.oevsv.at/wiki/Spezial:Beitr%C3%A4ge/OE3DZW) [Markierung](https://wiki.oevsv.at/wiki/Spezial:Markierungen): [Visuelle Bearbeitung](https://wiki.oevsv.at/w/index.php?title=Project:VisualEditor&action=view) [Zum nächsten Versionsunterschied →](https://wiki.oevsv.at/w/index.php?title=SvxPortal&diff=next&oldid=21521)

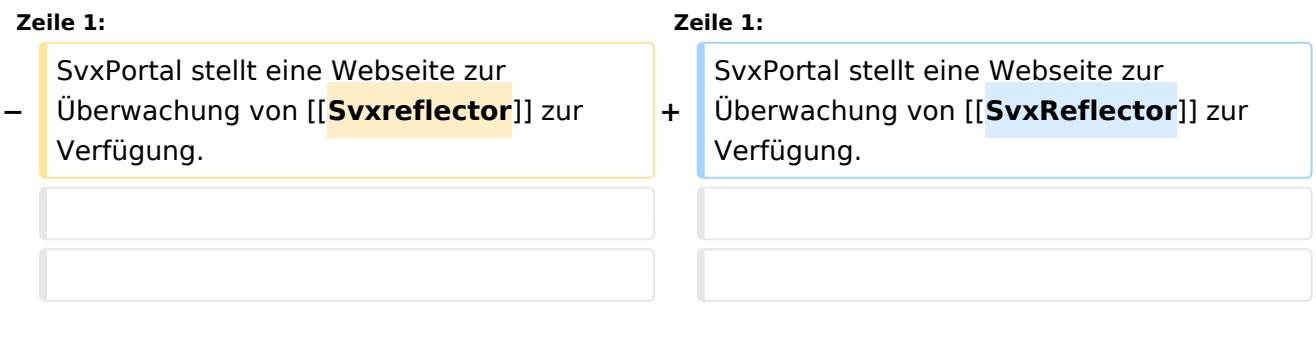

## Version vom 15. Oktober 2023, 09:55 Uhr

SvxPortal stellt eine Webseite zur Überwachung von [SvxReflector](https://wiki.oevsv.at/wiki/SvxReflector) zur Verfügung.

Quellcode:

<https://github.com/sa2blv/SVXportal>

Beispiel: [\[1\]](https://svxportal.sm2ampr.net/)[https://svxportal.sm2ampr.net/](Https://svxportal.sm2ampr.net/)

Weitere Infos: [http://www.granudden.info/?page=/Ham/Repeatrar/SM5GXQ\\_en/](http://www.granudden.info/?page=/Ham/Repeatrar/SM5GXQ_en/)